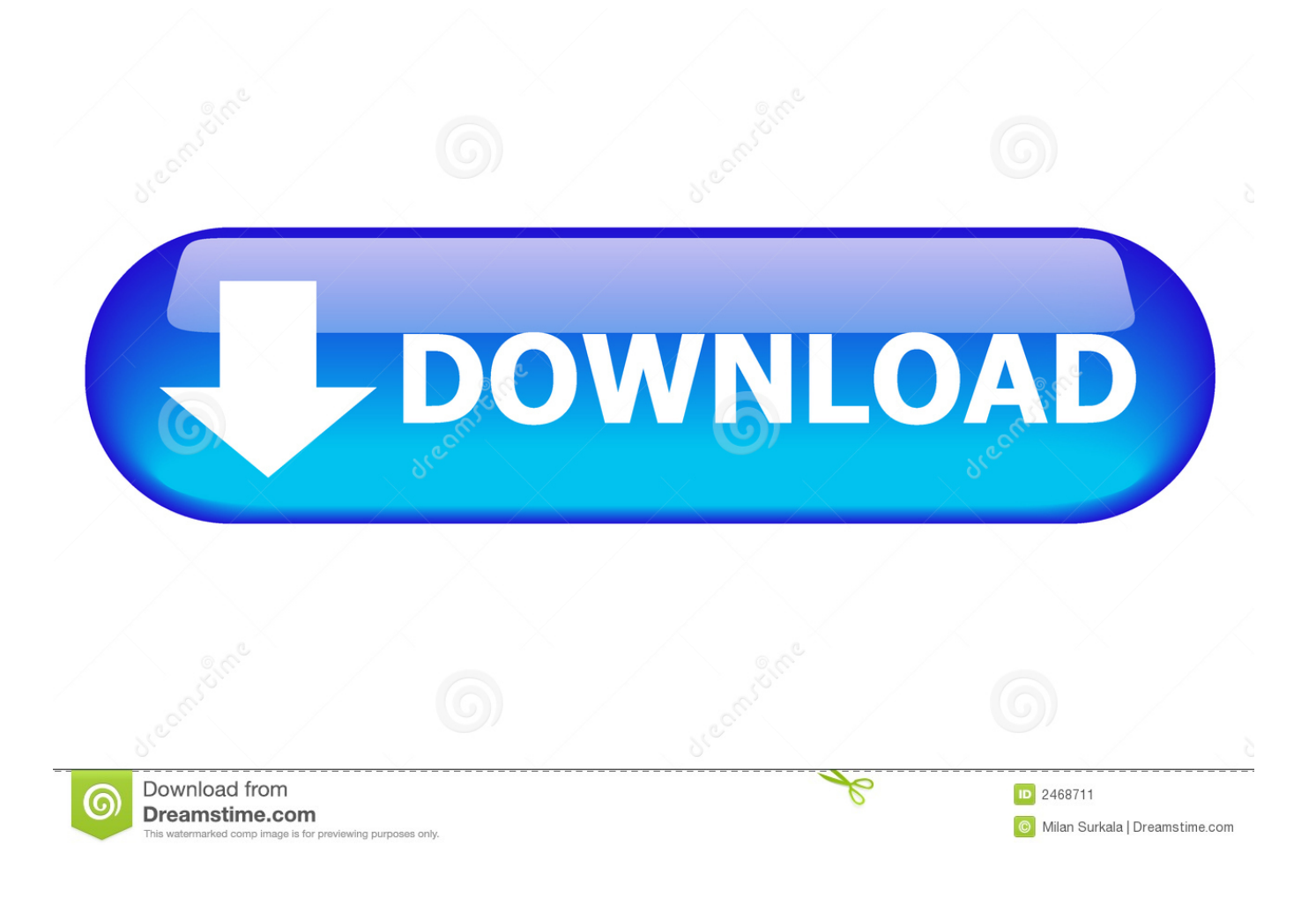

[JEDI: JCL JVCL Up To Delphi 10.3 Rio](https://imgfil.com/1wftsp)

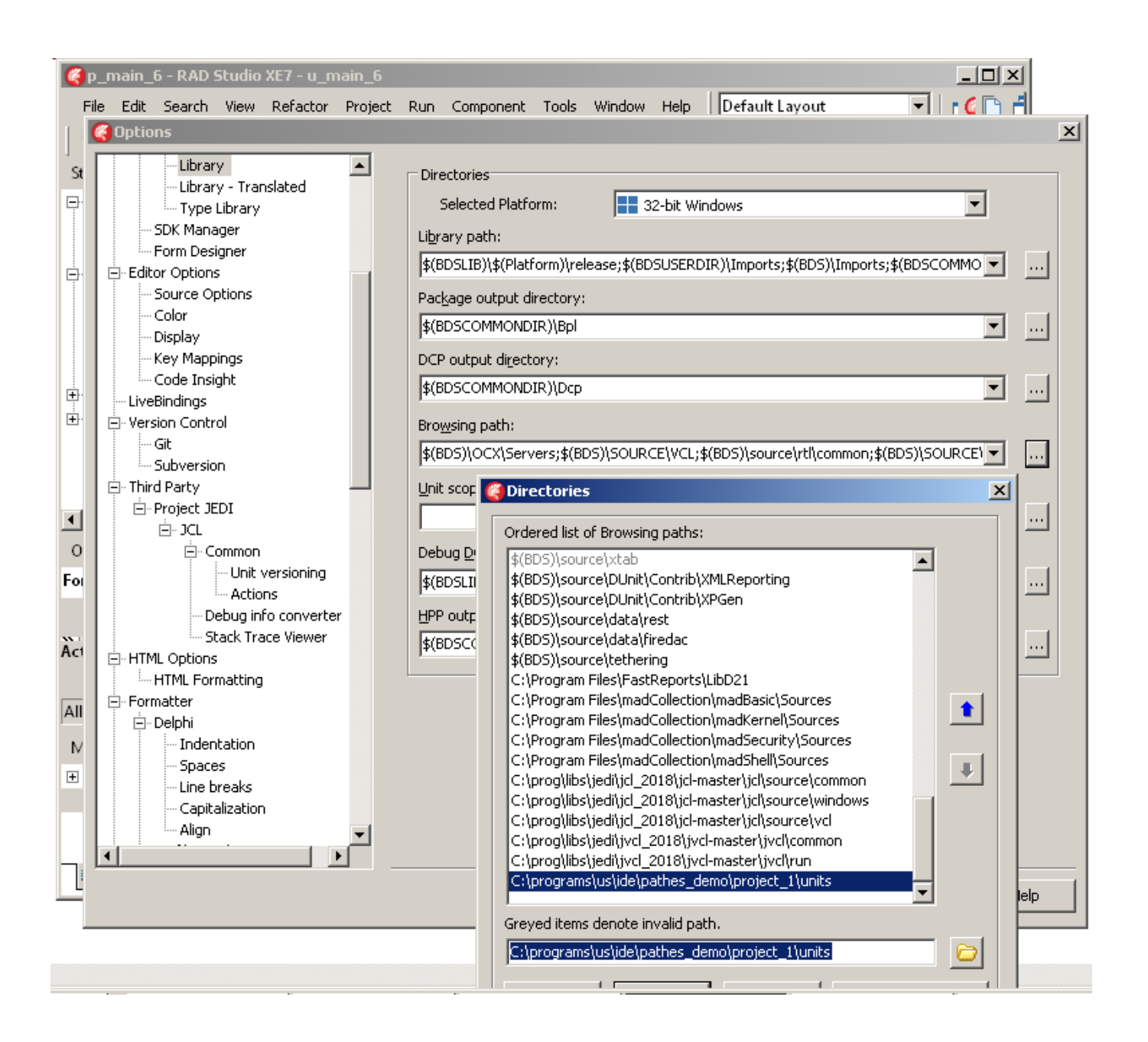

[JEDI: JCL JVCL Up To Delphi 10.3 Rio](https://imgfil.com/1wftsp)

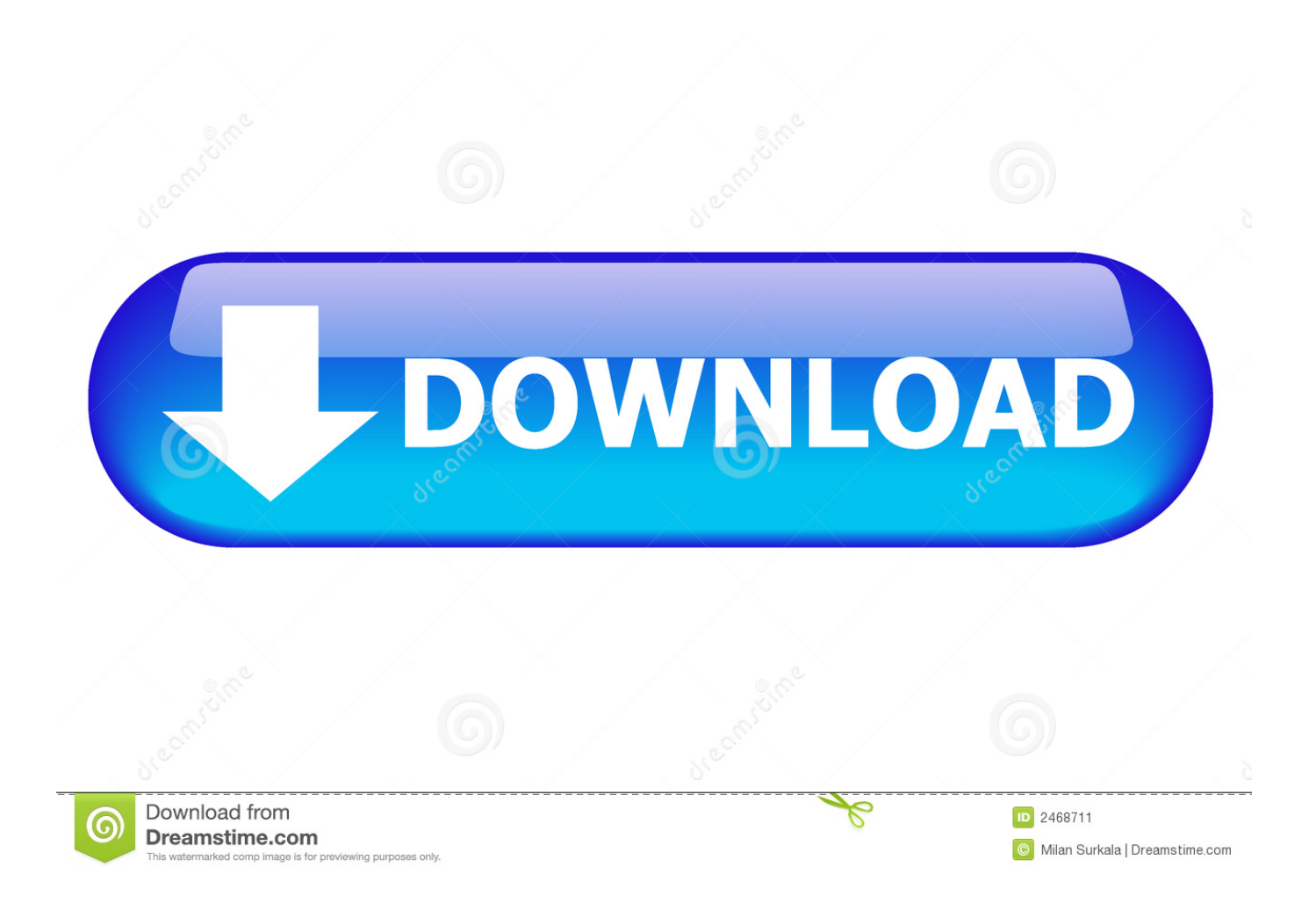

JCL & JVCL up to Delphi 10.3 Rio.rar ... Jcl/Jvcl[][]Delphi xe 10.3 ... The JEDI Code Library (JCL) consists of a set of thoroughly tested and fully documented .... JCL & JEDI in 10.3.2 RIO (no GetIt). By u666sa ... I can't seem to install neither JCL nor JEDI. ... and https://github.com/project-jedi/jvcl? Like 1 ...

Я пытаюсь заставить JCL / JVCL установить в Delphi 10.3, раньше я мог использовать менеджер пакетов getit в Delphi для его загрузки, .... JCL . [Delphi] [FPC] Set of thoroughly tested and fully documented utility ... JVCL . [Delphi] Library of over 600 Delphi components developed by "Project JEDI" members. // GUI ... Pure Delphi code, Delphi 5 up to Delphi 10.3 Rio (and latest version of FPC), ... [Delphi] [FPC] Pascal headers for SDL from JEDI.. Вот прямо уже замучился от несовместимости. Использую 2 библиотеки Jedi и Absolute Database. Нужно портировать проект (точнее...

## iedi ivcl delphi 10.3

jedi jvcl delphi 10.3, jedi jvcl delphi 10.4, jedi jvcl delphi, news //news.delphi-jedi.org/jedi.jvcl

Ten Free Premium Styles For Firemonkey In Delphi 10 Seattle On ... 12/28/18--11:15: JEDI: JCL & JVCL up to Delphi 10.3 Rio [] Contact us .... Tentei pelo Getit e também baixando pelos link's JCL (https://github.com/project-jedi/jcl/trunk/jcl), JVCL (https://github.com/project-jedi/jvcl/trunk/ .... Installing JEDI in Delphi 10.3 Rio ... PPPPIDICL / JVCLPPPIDelphi 10.37 2 2 TEMPER TERMING THE PRODUCT SET CONTROL 2019 THE PRED TERMING THE PART OF THE SUPERFOOD TERMING THE N available from ... 12/28/18--11:15: JEDI: JCL & JVCL up to Delphi 10.3 Rio · Contact us about this .. 12/10/2019 · Instalação do componente JEDI for Delphi Rio 10.3 Update How to ... Up vote -4 down vote favorite I'm trying to install Jedi JCL/JVCL into the Trial ...

## jedi jvcl delphi

Database Comparer VCL v 7.1 for RAD Studio 10.3 Rio, 10.2 Tokyo, 10.1 Berlin, 10 Seattle, XE. ... JEDI: JCL & JVCL up to Delphi 10.1 Berlin | FREEWARE.. Here is the successful way: Jedi works with Delphi 10.3.3 but you must ... source.https://github.com/project-jediDownload, first JCL then JVCL.. Delphi PRAXiS EN My buttons on menu dont appears or Component pallete is blank: NOTE: here, is my RAD Studio 10.3.3 Arch RIO! -- Tested in RAD .... Dec 15, 2017 - JEDI: JCL JVCL up to Delphi 10.2 Tokyo | FREEWARE The JEDI Code Library (JCL) consists of a set of thoroughly tested and fully documented .... JEDI: JCL & JVCL up to Delphi 10.3 Rio. JVCL is a library of over 600 visual and non-visual Delphi components developed by "Project JEDI" members.

Additionally, a brand new topic has been created in the SmartPlugin Tutorial to ... SmartPlugin (BlaisePoint), JCL and JVCL (Project JEDI), Graphics 32 (GR32 ... JCL 2.7 is ready for Delphi 10.2 (Tokyo) and Delphi 10.3 (Rio), .... Dec 28, 2018 - JEDI: JCL JVCL up to Delphi 10.3 Rio JVCL is a library of over 600 visual and non-visual Delphi components developed by Project JEDI .... Ja tentei de varias formas e nao consigo instalar (baixei via desktop e clone). Se aguem tiver o link funcionando, instalo ate a jcl, mas no jvcl .... No information is available for this page. Learn why. Tramite il tools GetIt Package Manager provo a selezionare "JEDI Code Library 3.1" e ... Manager i componenti free, in particolare le JEDI che sono quelle che mi interessano ? ... Ho maledetto piu' volte la versione Community Rio 10.3, con delle DbGrid ... se hai installato le jcl + jvcl allora le rx puoi anche non installarle. A: Hi, 10.3.3 versions of Delphi and C++ Builder Community Edition remain available for download. 10.3.3 was an ... Q: Were jedi jcl/jvcl maintainers invited to beta? A: Yes ... A: We've fixed some items in 10.4, but plan the majority in 10.4.1. ... See http://docwiki.embarcadero.com/RADStudio/Rio/en/ .... JCL/JVCL se sont installée sans problème sur Delphi 10.2 TOKYO après ... Il me manquait la copie de Jedi.inc dans les 2 répertoires que tu .... Bom dia, Amigos, estamos iniciando a migração para Delphi XE 10.1 Berlin, ... Find results in. ... Achei este link.... vou tentar: https://github.com/projectjedi/jcl.git ... Se tiver, são os das duas pasta JCL E JVCL. ... Rio de janeiro.. Instalação do Project JEDI Não estamos conseguindo instalar o Componente jcl nem o jvcl na ultima versão do... Procuro um freelancer. d9dee69ac8